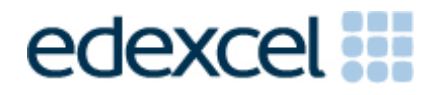

# Mark Scheme (Results)

November 2014

Pearson Edexcel GCSE In Mathematics A (1MA0) Higher (Calculator) Paper 2H

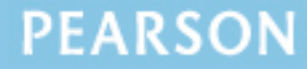

ALWAYS LEARNING

## **Edexcel and BTEC Qualifications**

Edexcel and BTEC qualifications are awarded by Pearson, the UK's largest awarding body. We provide a wide range of qualifications including academic, vocational, occupational and specific programmes for employers. For further information visit our qualifications websites at [www.edexcel.com](http://www.edexcel.com/) or [www.btec.co.uk.](http://www.btec.co.uk/) Alternatively, you can get in touch with us using the details on our contact us page at [www.edexcel.com/contactus.](http://www.edexcel.com/contactus)

## **Pearson: helping people progress, everywhere**

Pearson aspires to be the world's leading learning company. Our aim is to help everyone progress in their lives through education. We believe in every kind of learning, for all kinds of people, wherever they are in the world. We've been involved in education for over 150 years, and by working across 70 countries, in 100 languages, we have built an international reputation for our commitment to high standards and raising achievement through innovation in education. Find out more about how we can help you and your students at: [www.pearson.com/uk](http://www.pearson.com/uk)

November 2014 Publications Code UG040311 All the material in this publication is copyright © Pearson Education Ltd 2014

### **NOTES ON MARKING PRINCIPLES**

- **1** All candidates must receive the same treatment. Examiners must mark the first candidate in exactly the same way as they mark the last.
- **2** Mark schemes should be applied positively.
- **3** All the marks on the mark scheme are designed to be awarded. Examiners should always award full marks if deserved, i.e if the answer matches the mark scheme. Note that in some cases a correct answer alone will not score marks unless supported by working; these situations are made clear in the mark scheme. Examiners should be prepared to award zero marks if the candidate's response is not worthy of credit according to the mark scheme.
- **4** Where some judgement is required, mark schemes will provide the principles by which marks will be awarded and exemplification may be limited.
- **5** Crossed out work should be marked UNLESS the candidate has replaced it with an alternative response.
- **6** Mark schemes will award marks for the quality of written communication (QWC). The strands are as follows:
	- i) *ensure that text is legible and that spelling, punctuation and grammar are accurate so that meaning is clear* Comprehension and meaning is clear by using correct notation and labelling conventions.
	- ii*) select and use a form and style of writing appropriate to purpose and to complex subject matter* Reasoning, explanation or argument is correct and appropriately structured to convey mathematical reasoning.
	- iii) *organise information clearly and coherently, using specialist vocabulary when appropriate*. The mathematical methods and processes used are coherently and clearly organised and the appropriate mathematical vocabulary used.

#### **With working**

If there is a wrong answer indicated on the answer line always check the working in the body of the script (and on any diagrams), and award any marks appropriate from the mark scheme.

If working is crossed out and still legible, then it should be given any appropriate marks, as long as it has not been replaced by alternative work.

If it is clear from the working that the "correct" answer has been obtained from incorrect working, award 0 marks. Send the response to review, and discuss each of these situations with your Team Leader.

If there is no answer on the answer line then check the working for an obvious answer.

Partial answers shown (usually indicated in the ms by brackets) can be awarded the method mark associated with it (implied).

Any case of suspected misread loses A (and B) marks on that part, but can gain the M marks; transcription errors may also gain some credit. Send any such responses to review for the Team Leader to consider.

If there is a choice of methods shown, then no marks should be awarded, unless the answer on the answer line makes clear the method that has been used.

#### **8 Follow through marks**

Follow through marks which involve a single stage calculation can be awarded without working since you can check the answer yourself, but if ambiguous do not award.

Follow through marks which involve more than one stage of calculation can only be awarded on sight of the relevant working, even if it appears obvious that there is only one way you could get the answer given.

#### **9 Ignoring subsequent work**

It is appropriate to ignore subsequent work when the additional work does not change the answer in a way that is inappropriate for the question: e.g. incorrect cancelling of a fraction that would otherwise be correct

It is not appropriate to ignore subsequent work when the additional work essentially makes the answer incorrect e.g. algebra.

#### **10 Probability**

Probability answers must be given a fractions, percentages or decimals. If a candidate gives a decimal equivalent to a probability, this should be written to at least 2 decimal places (unless tenths).

Incorrect notation should lose the accuracy marks, but be awarded any implied method marks.

If a probability answer is given on the answer line using both incorrect and correct notation, award the marks.

If a probability fraction is given then cancelled incorrectly, ignore the incorrectly cancelled answer.

#### **Linear equations**

Full marks can be gained if the solution alone is given on the answer line, or otherwise unambiguously indicated in working (without contradiction elsewhere). Where the correct solution only is shown substituted, but not identified as the solution, the accuracy mark is lost but any method marks can be awarded (embedded answers).

## **12 Parts of questions**

Unless allowed by the mark scheme, the marks allocated to one part of the question CANNOT be awarded in another.

#### **13 Range of answers**

Unless otherwise stated, when an answer is given as a range (e.g  $3.5 - 4.2$ ) then this is inclusive of the end points (e.g  $3.5$ ,  $4.2$ ) and includes all numbers within the range (e.g 4, 4.1)

**14** The detailed notes in the mark scheme, and in practice/training material for examiners, should be taken as precedents over the above notes.

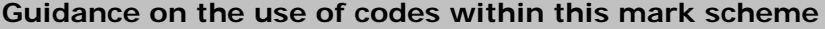

- M1 method mark for appropriate method in the context of the question
- A1 accuracy mark
- B1 Working mark
- C1 communication mark
- QWC quality of written communication
- oe or equivalent
- cao correct answer only
- ft follow through
- sc special case
- dep dependent (on a previous mark or conclusion)

indep – independent

isw – ignore subsequent working

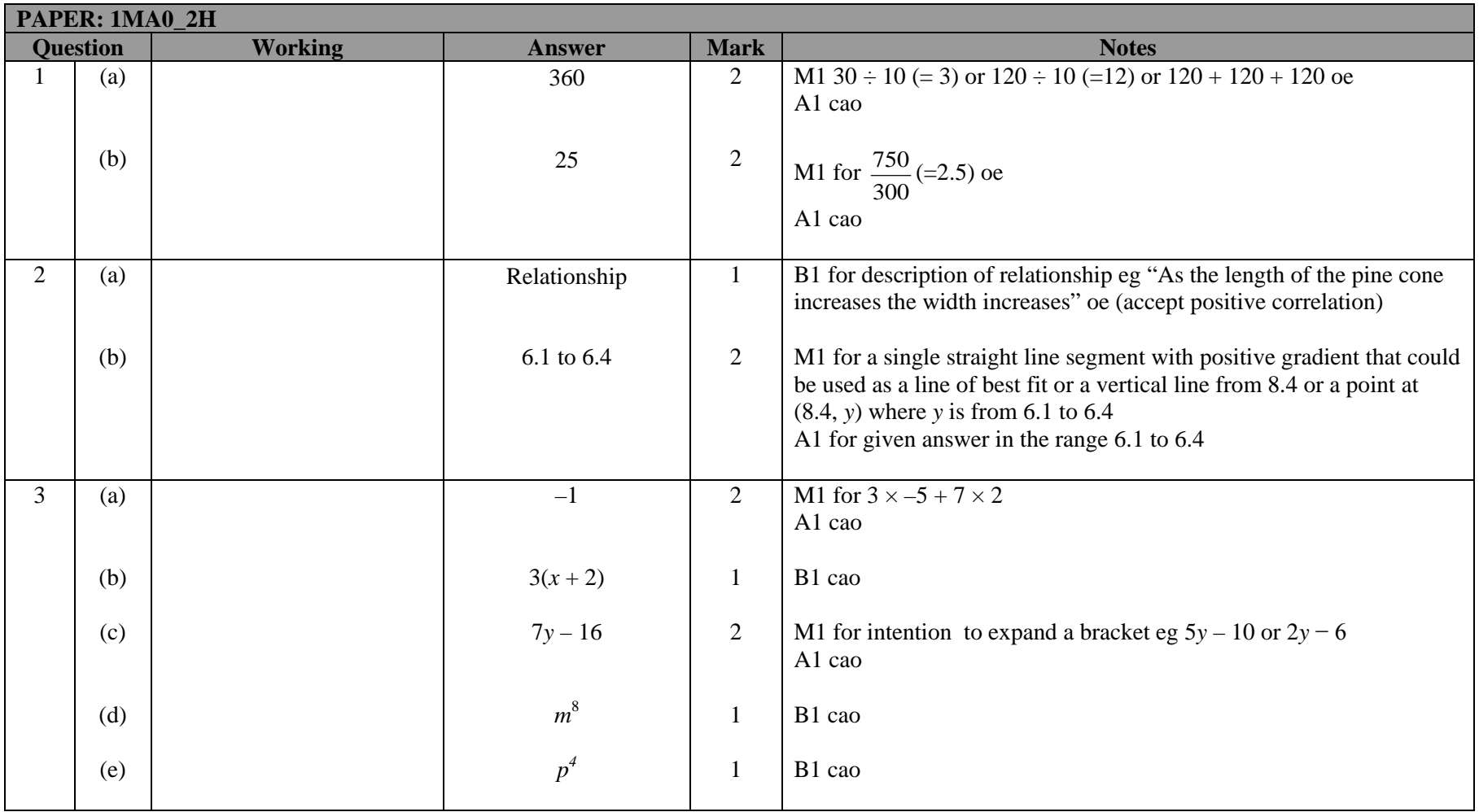

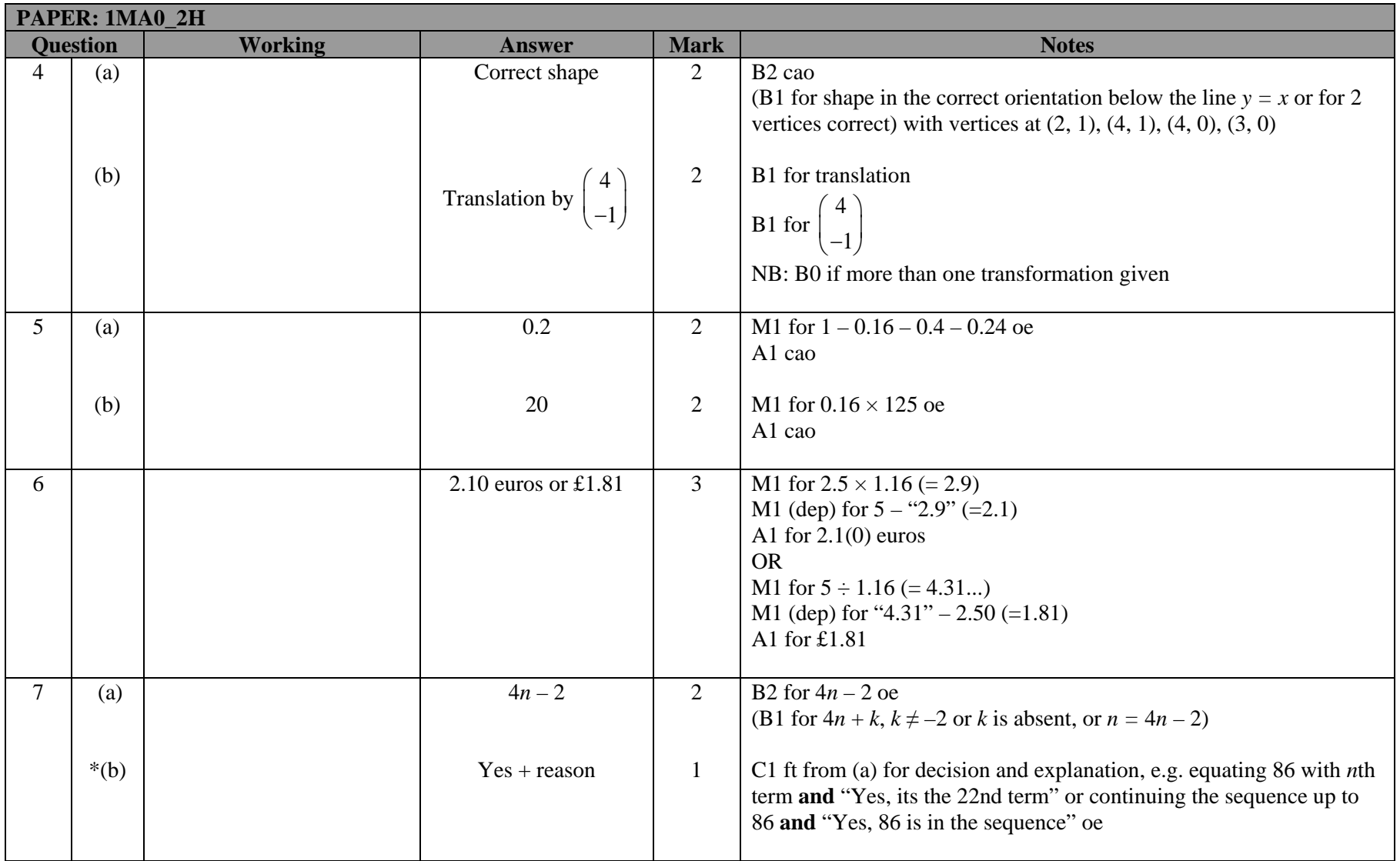

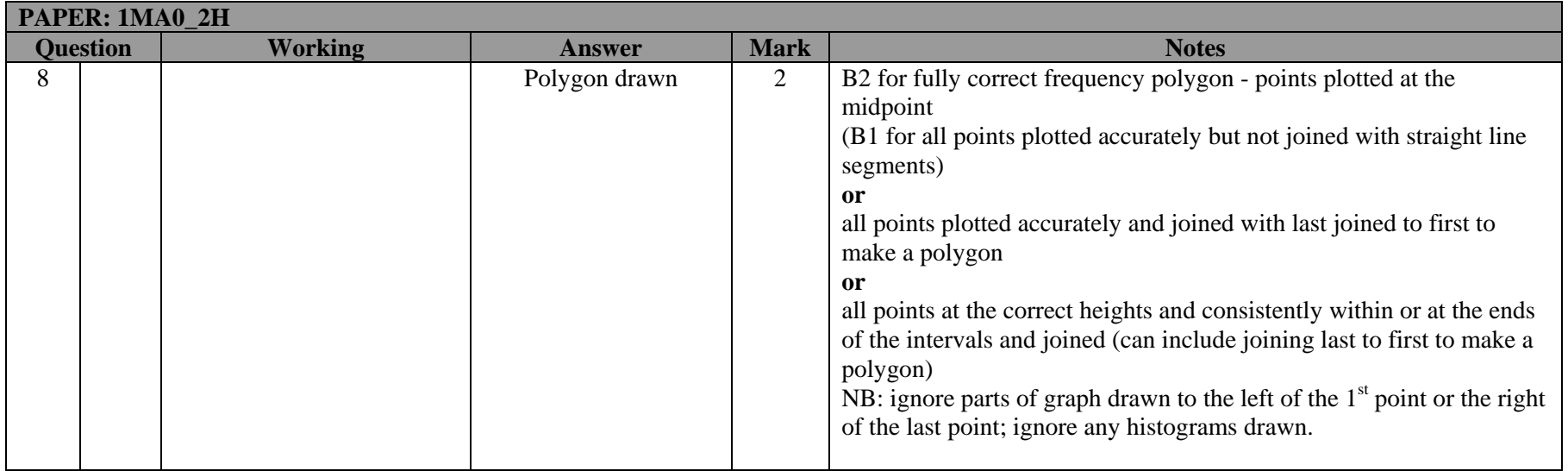

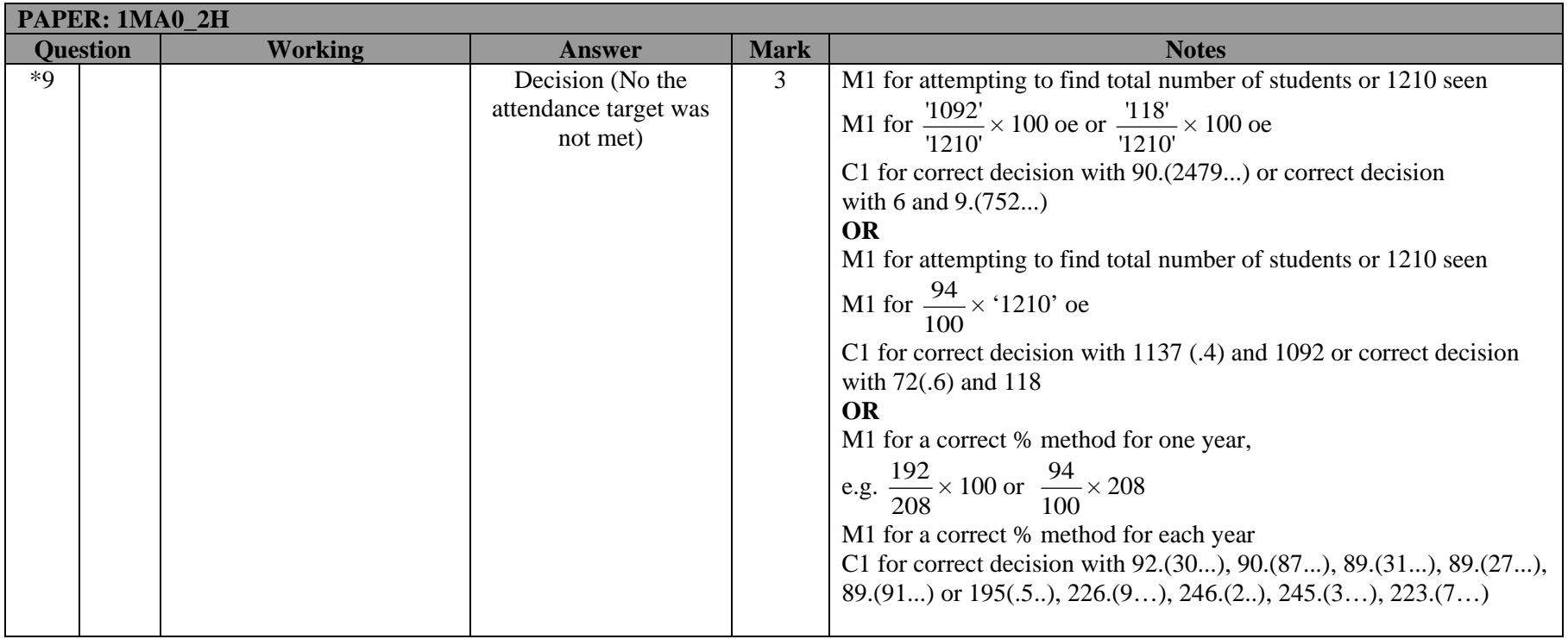

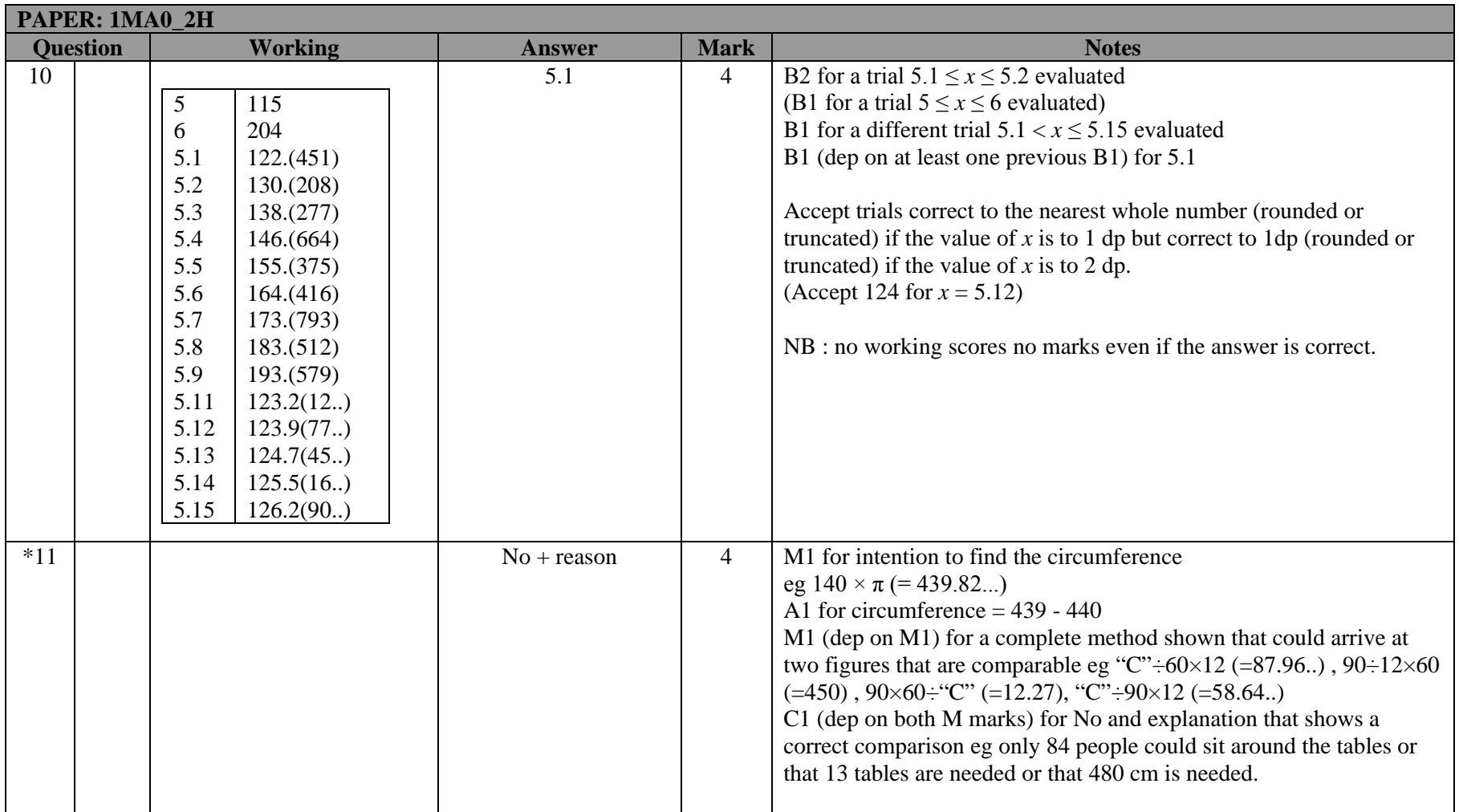

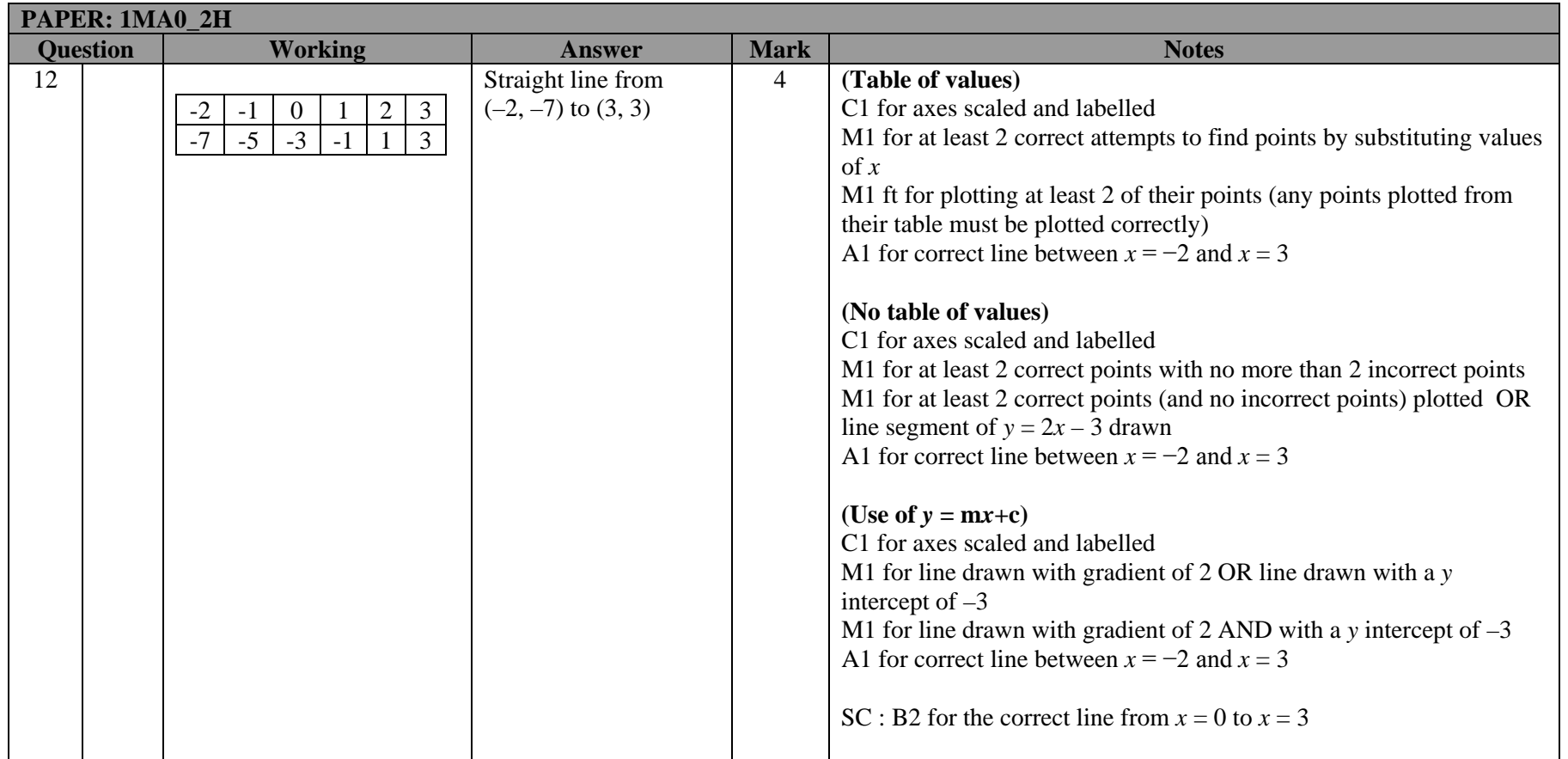

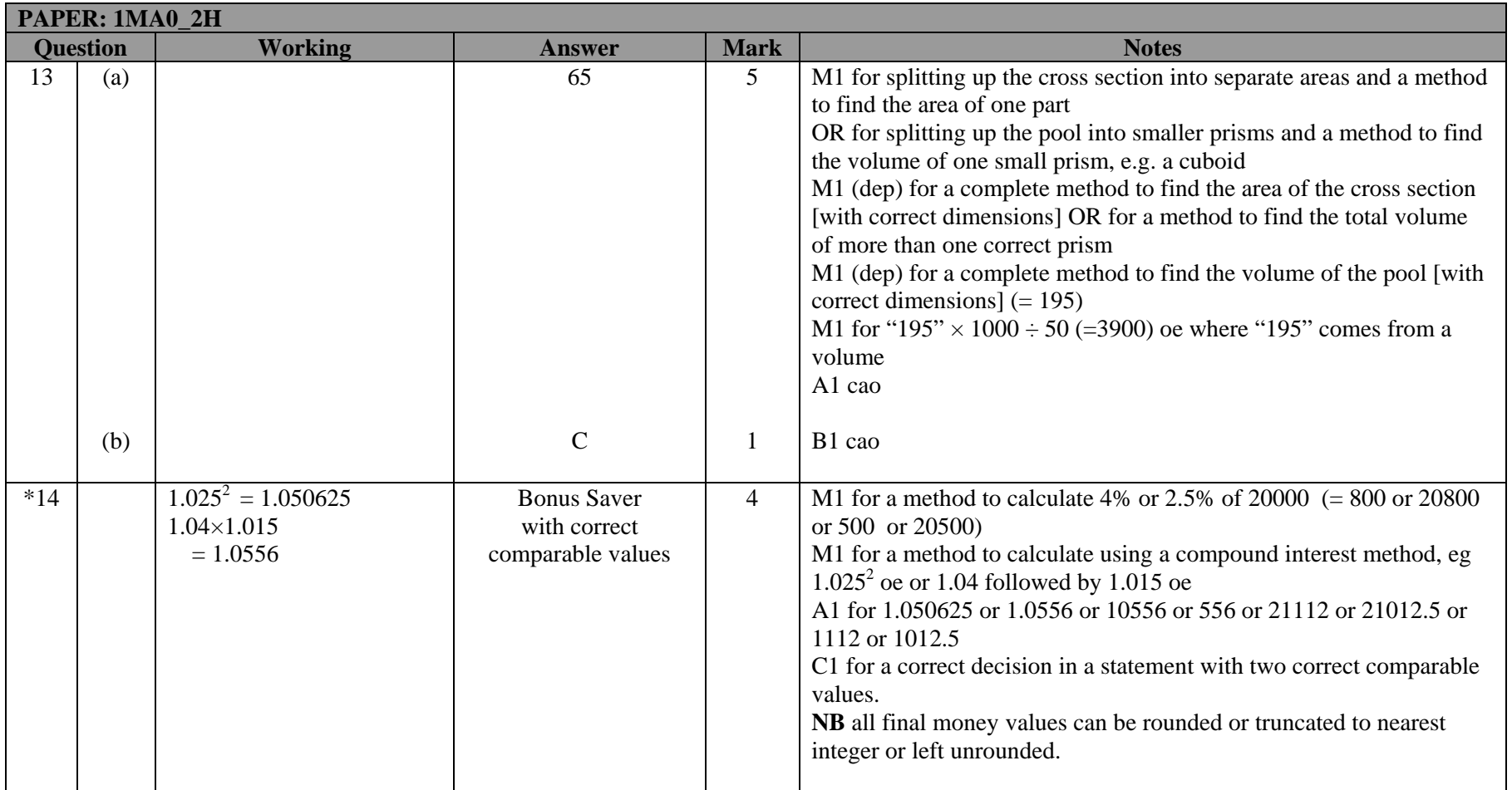

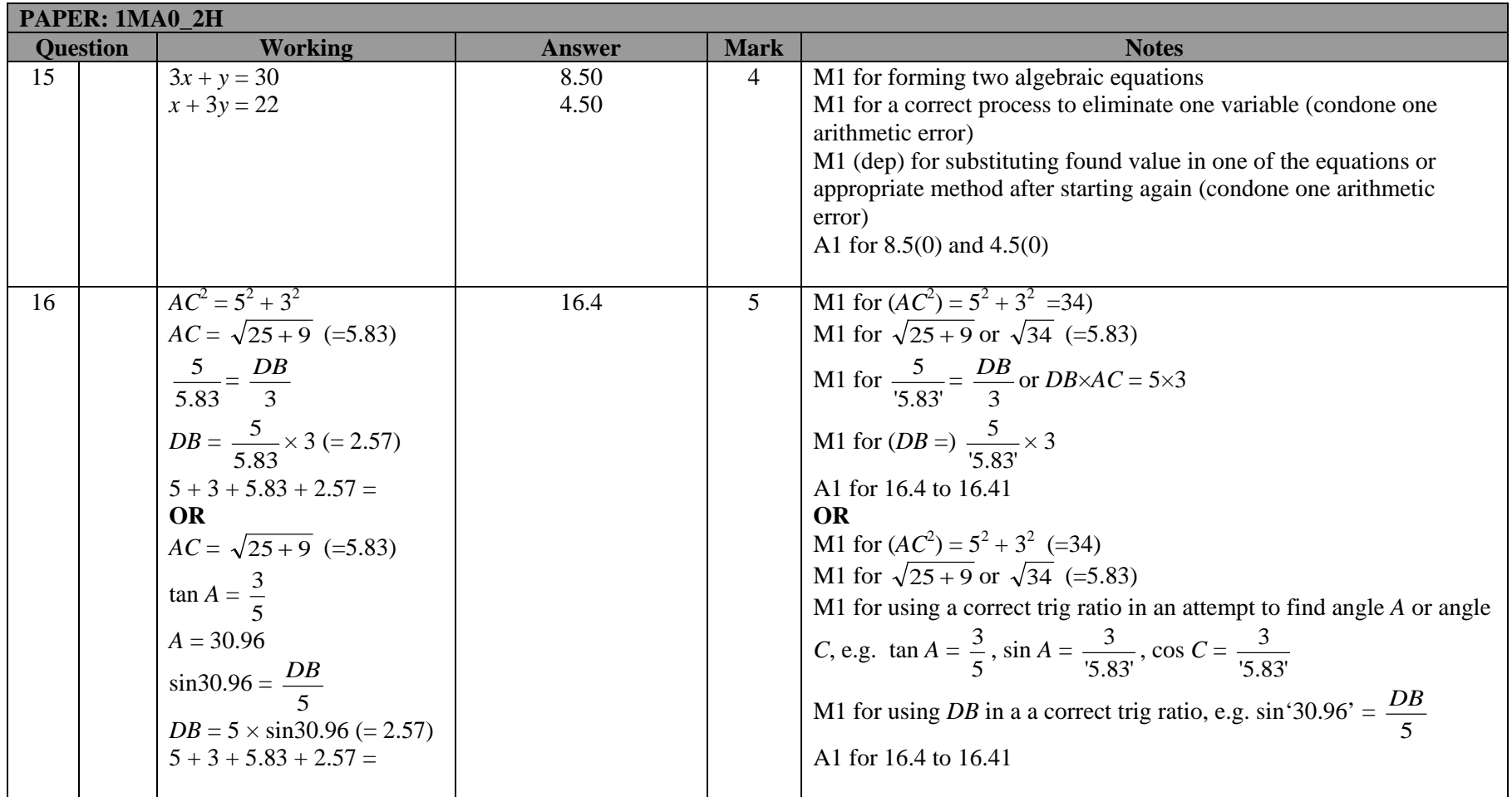

![](_page_14_Picture_243.jpeg)

![](_page_15_Picture_193.jpeg)

![](_page_16_Picture_287.jpeg)

# **Modifications to the mark scheme for Modified Large Print (MLP) papers.**

Only mark scheme amendments are shown where the enlargement or modification of the paper requires a change in the mark scheme.

The following tolerances should be accepted on marking MLP papers, unless otherwise stated below: Angles:  $\pm 5^\circ$ Measurements of length:  $±5$  mm

![](_page_18_Picture_98.jpeg)

Pearson Education Limited. Registered company number 872828 with its registered office at Edinburgh Gate, Harlow, Essex CM20 2JE

Downloaded from TopLevels.co.uk